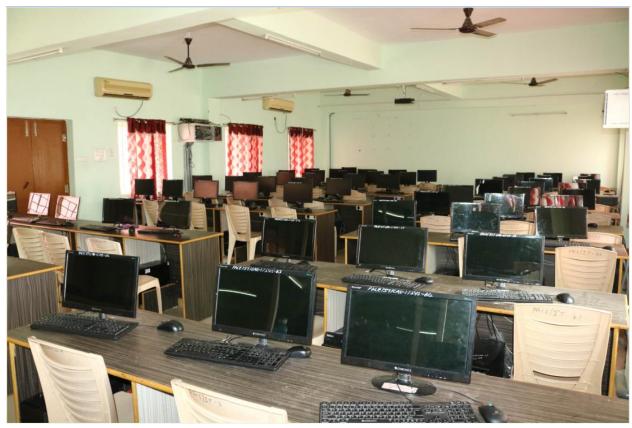

## PROGRAMMABLE LOGIC CONTROL LAB

- 1. Demonstrate PLC architecture
- 2. Working with various tools available in PLC software
- **3**. Preparation of ladder diagram, uploading of code to PLC and running the code on PLC
- 4. Execute ladder diagram for different Logical Gates
- 5. Execute ladder diagram using timers & counters
- **6**.Execute ladder diagram for interfacing of lamp and button for ON / OFF operation
- 7. Execute ladder diagram for Stair Case Lighting
- **8**.Execute ladder diagram for Temperature Controller
- 9. Execute ladder diagram for DOL starter
- 10. Execute ladder diagram for Star-Delta starter

- **11**.Execute ladder diagram for PMDC Motor Speed Controller
- 12. Execute ladder diagram for Traffic Light Controller

## **ELECTRICAL CAD LAB**

- 1. Exercise on various tool bars, menus and standard commands
- 2. Practice on 2D drawing commands and modify tools
- **3.** Practice on dimensioning commands and formatting commands
- 4 Practice on Insert commands and view commands
- 5. Exercise on drawing isometric drawings in 2D and introduction to 3D
- **6** Exercise on drawing Electrical symbols
- **7** Drawing related to electrical wiring (house wiring, multi storied building, commercial complex,godown wiring)
- 8 Exercise on drawing electrical poles and towers
- **9** Exercise on drawing earthing systems with dimensions
- 10 Exercise on drawing of the core section of transformer
- 11 Exercise on pole mounted and plinth mounted substations
- **12** Drawing the end view of induction motor